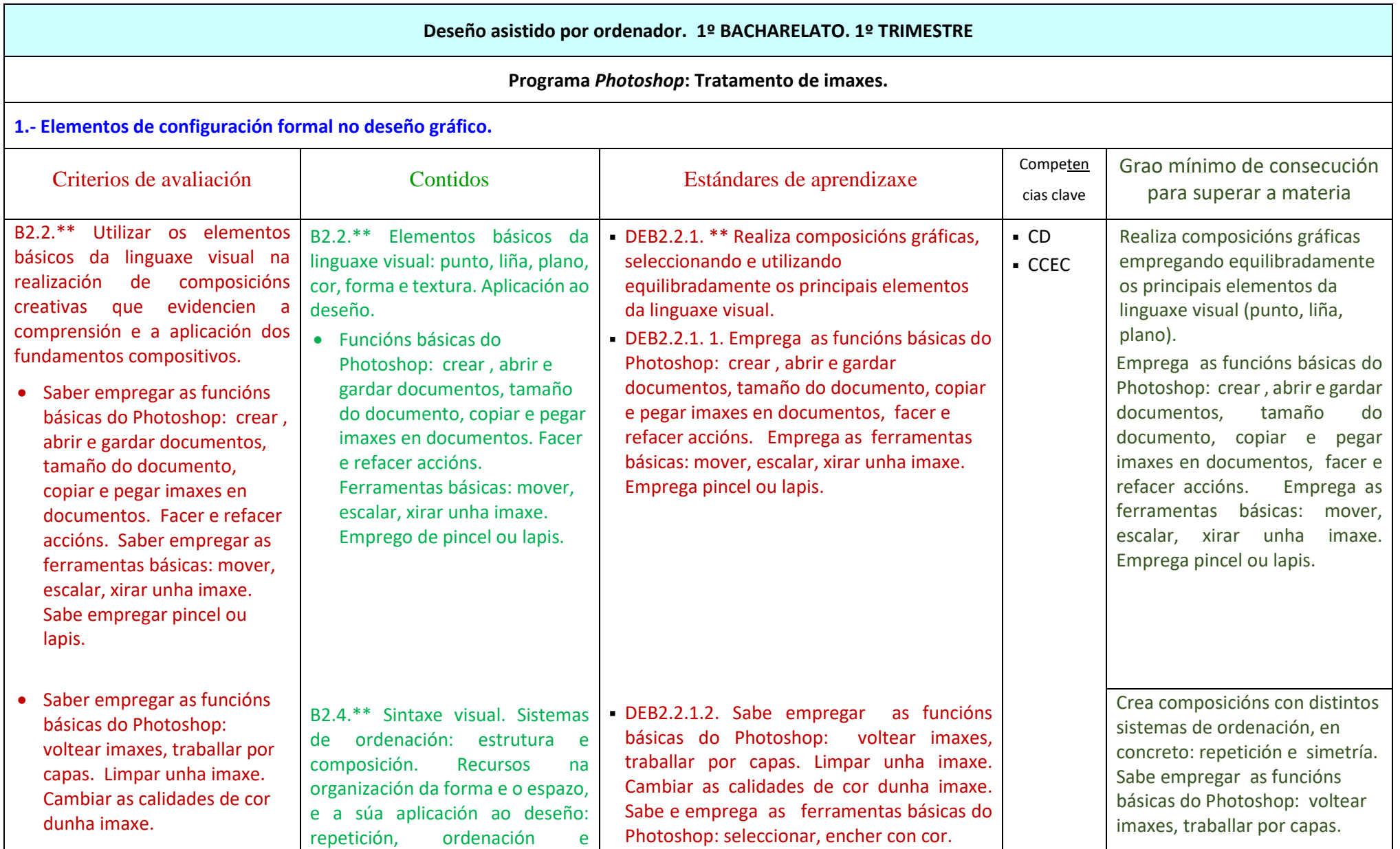

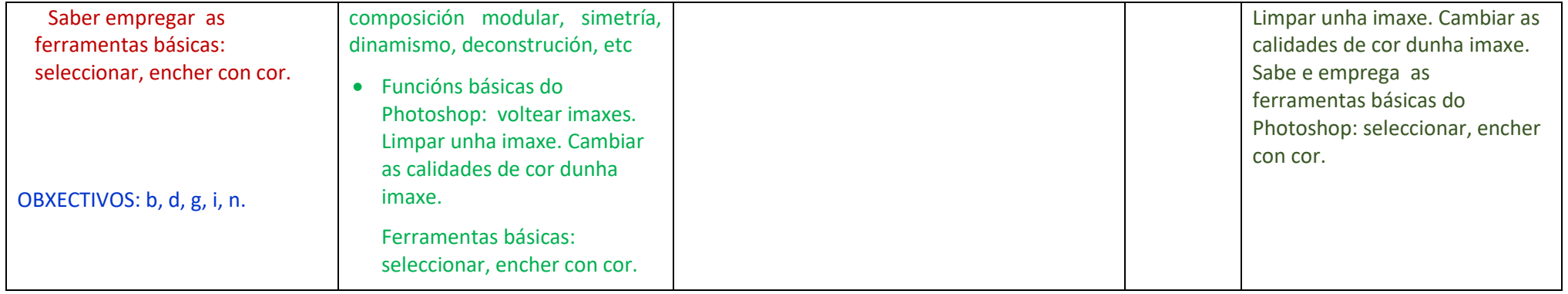

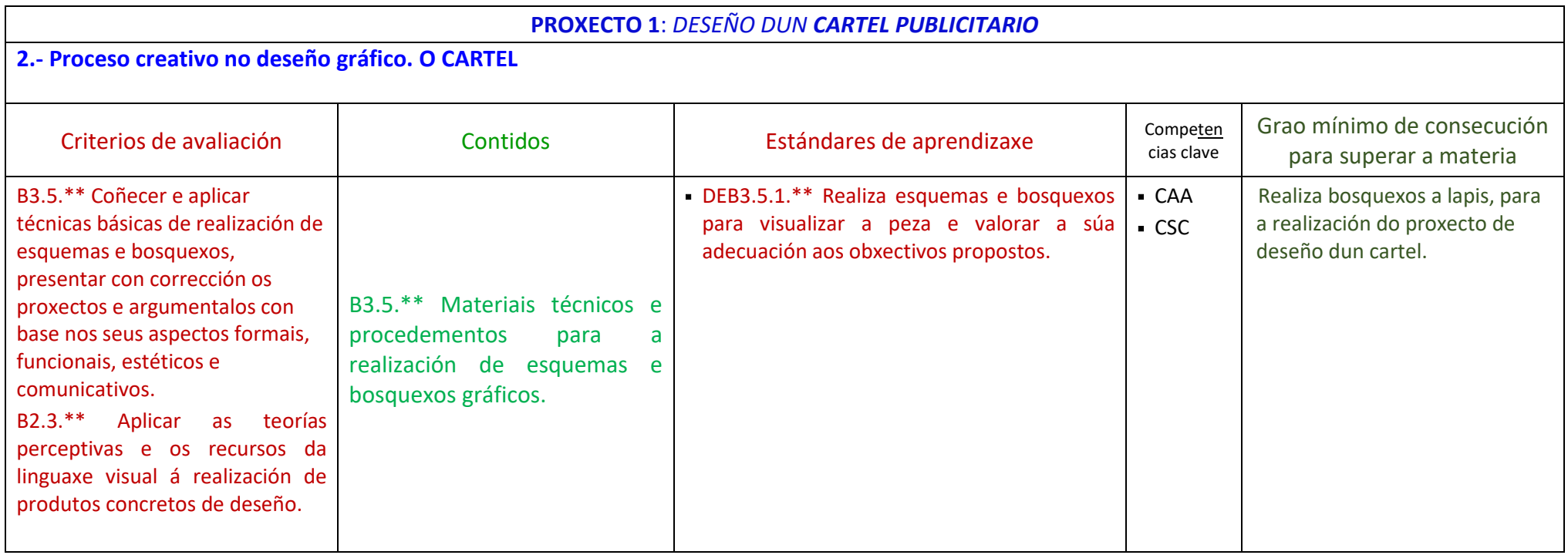

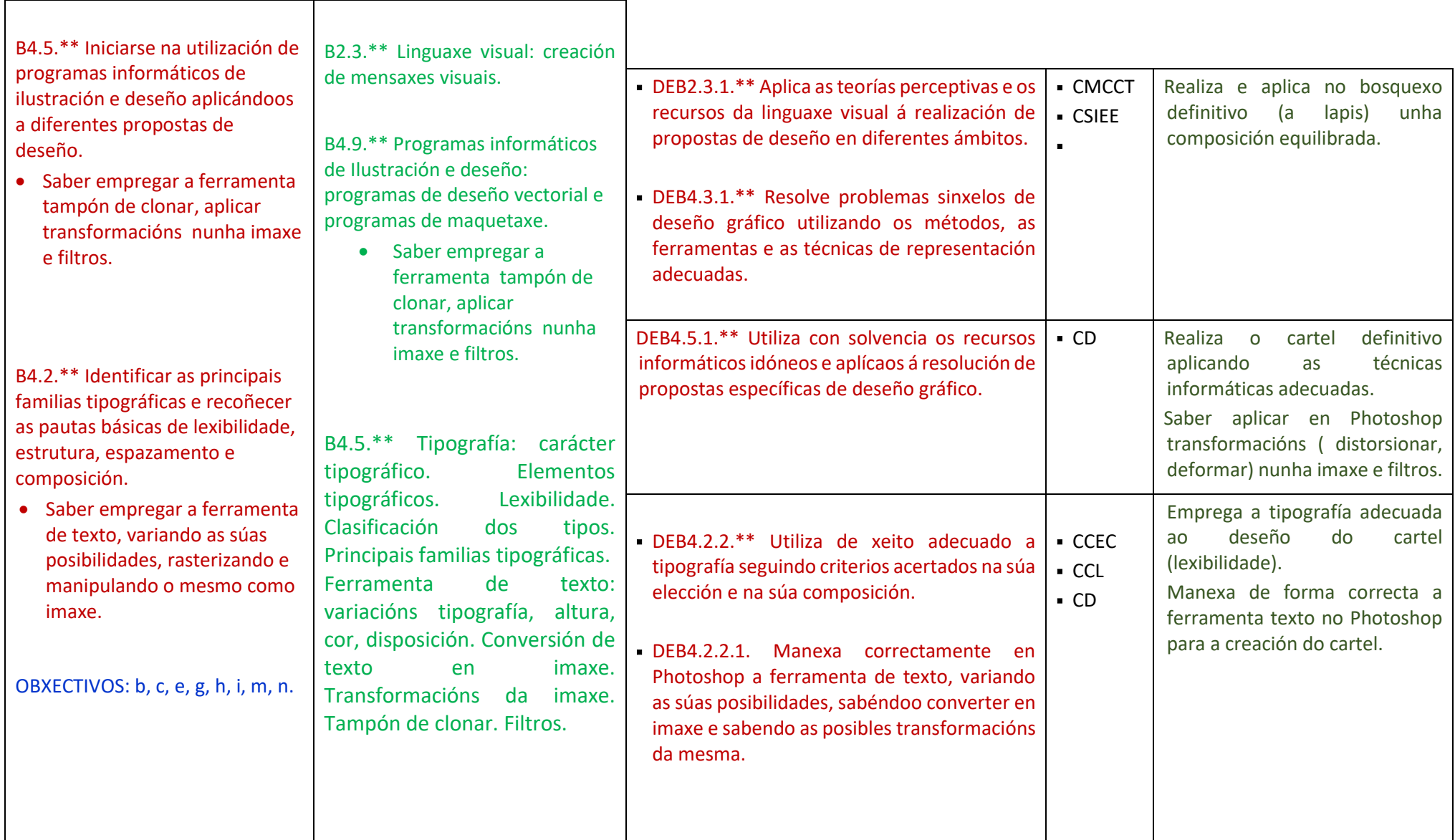

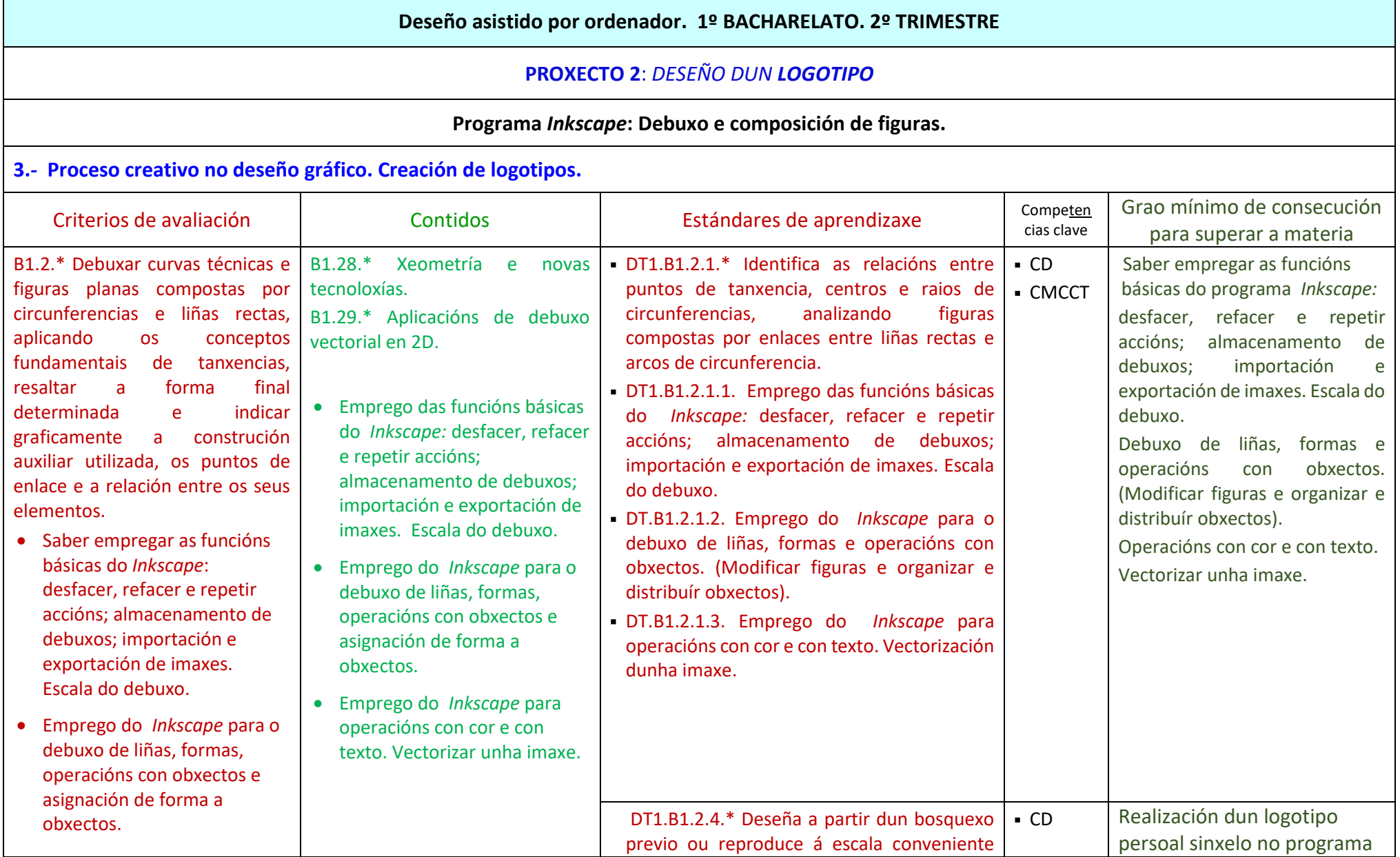

÷

**In** 

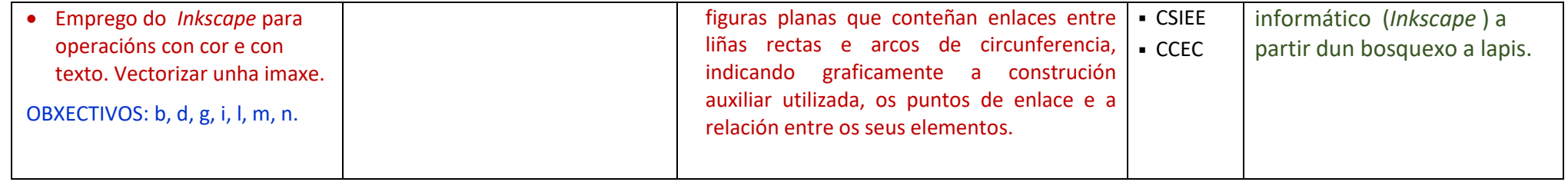

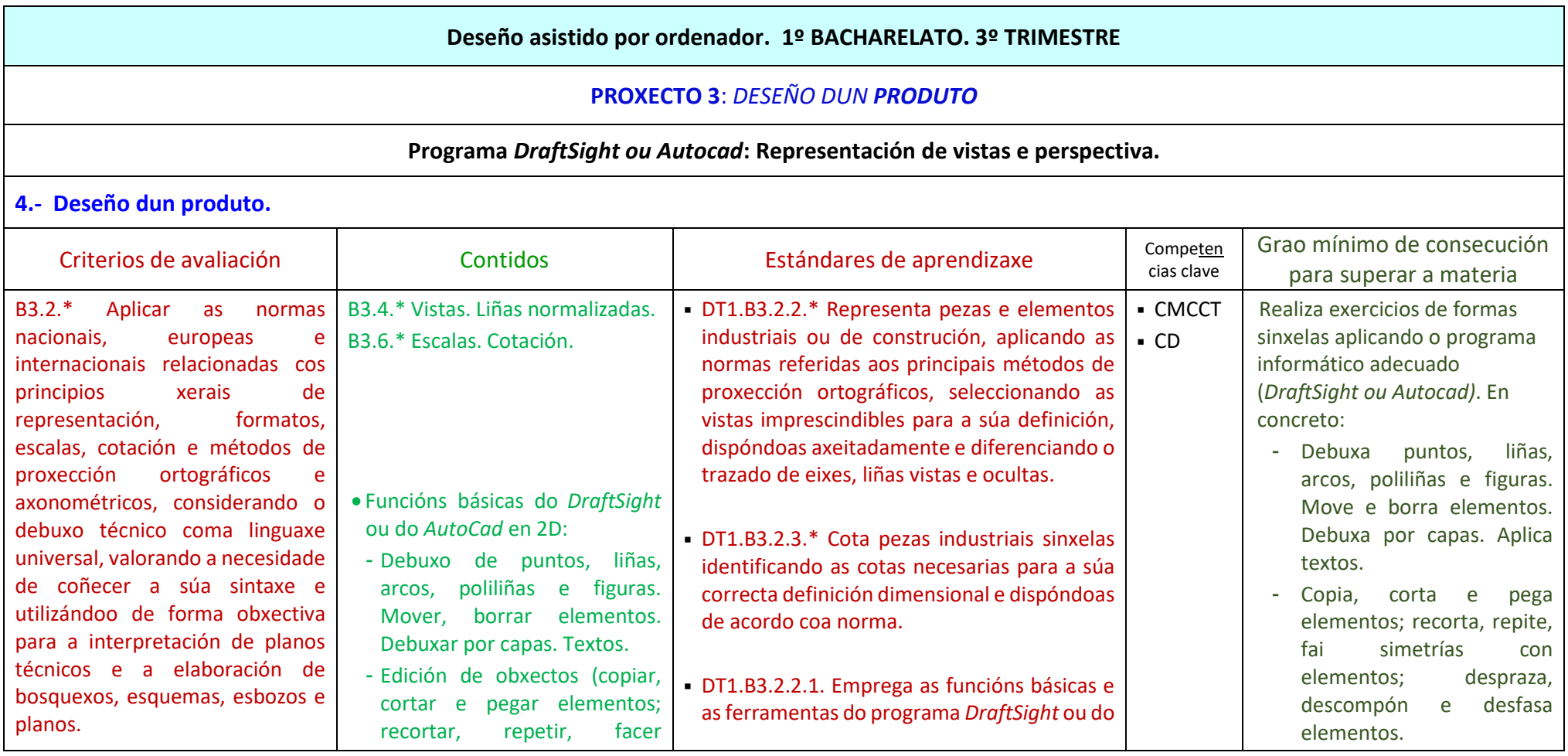

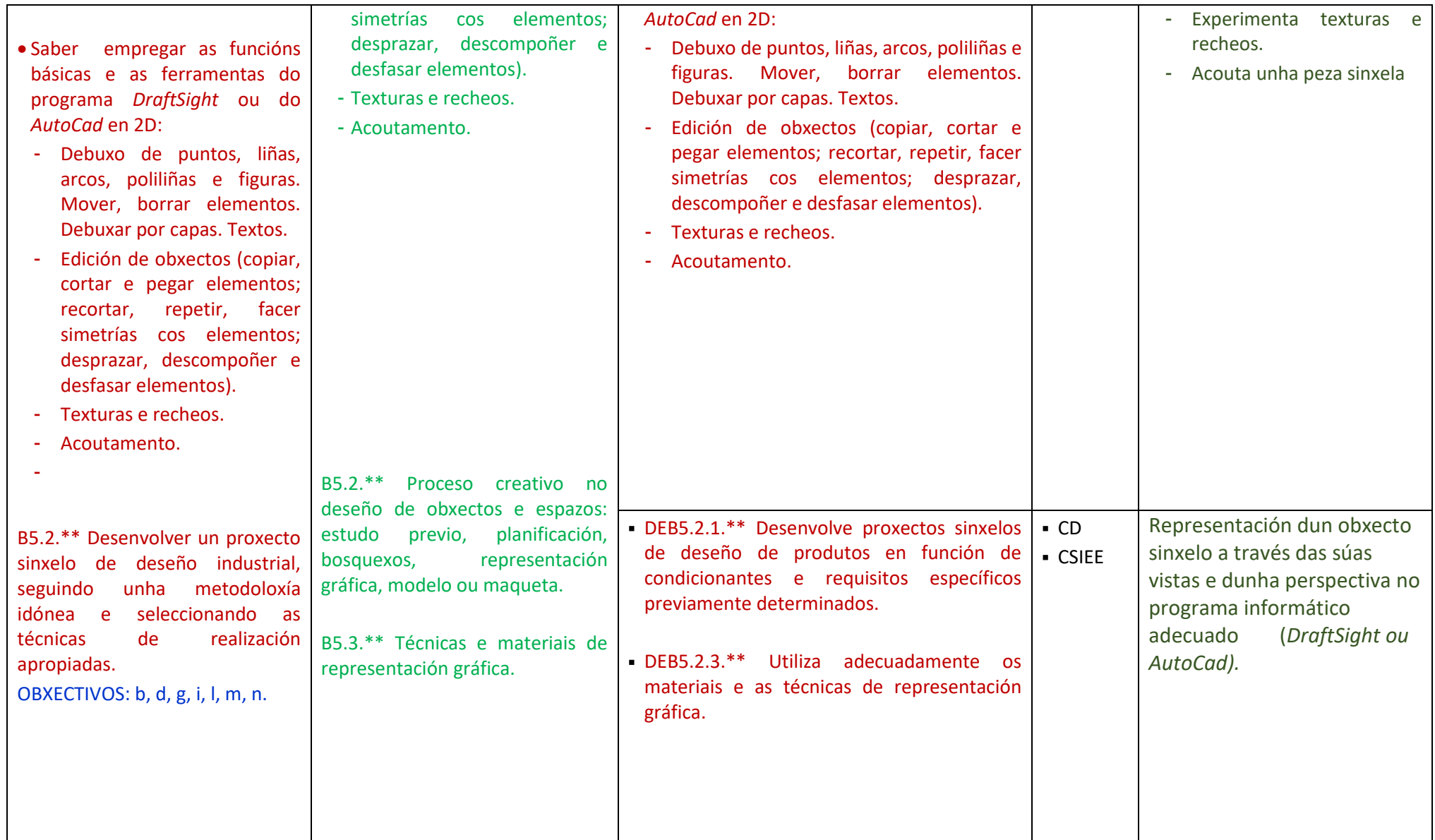

Farase unha **AVALIACIÓN INICIAL** na primeira semana de curso, que comprenderá unha proba e actividades prácticas, co obxecto de analizar, tanto as características persoais do alumnado, como a súa actitude, predisposición e coñecementos de base sobre a materia.

#### **Mecanismo para informar ás familias:**

Tras a reunión do profesorado que imparte as súas respectivas materias no grupo determinarase, a partir das conclusións extraídas, se é necesario acordar unha cita cos pais dos alumnos con dificultades ou en todo caso, enviarase unha nota a través da axenda escolar do alumno/a.

#### **Consecuencias dos resultados da proba inicial:**

Reforzaranse os estándares de aprendizaxe non asimilados con actividades para realizar en casa, que serán revisadas polo profesor/a.

Durante o curso a **avaliación será CONTÍNUA**, polo que revisarase o traballo diario en clase, traballos a entregar, traballo en grupo, preguntas e respostas na aula, proxectos onde se revise a asimilación de conceptos e actitude de respecto fronte as normas de traballo e comportamento.

## Os **CRITERIOS DE CUALIFICACIÓN** consistirán na valoración de tres aspectos fundamentais:

### \* *Capacidade de comprensión e razoamento lóxico*

Avaliarase este aspecto a partires das probas realizadas, así como nos traballos prácticos propostos nos que se verá a aplicación correcta dos conceptos explicados.

### *\* Creatividade*

Darase a debida importancia ó interese pola investigación de alternativas como posibles solucións nalgunhas das actividades propostas que teñan que ver co deseño gráfico ou co deseño de obxectos.

## *\* Actitudes*

Teranse en conta as actitudes de interese (atención na clase, participación), respecto e tolerancia (colaboración cos compañeiros e compañeiras) e traballo (constancia e puntualidade na entrega de tarefas, esforzo na realización dos traballos propostos).

A porcentaxe que se aplicará para a nota global, tendo en conta as posibles variacións dependendo de cómo sexa a tarefa que se propón en cada momento, será como a continuación se indica:

## **EXERCICIOS PRÁCTICOS** (**70 %** da nota total) onde se valorarán:

Coñecementos:

• Aplicación de conceptos.

# Técnica:

• Dominio das técnicas e sistemas de representación adecuados á actividade proposta.

## **PROXECTOS** (**30%** da nota total), téndose en conta:

Orixinalidade e realización de bosquexos:

• Procura de ideas anovadoras.

Conceptos:

• Aplicación dos conceptos.

Técnica:

• Dominio das técnicas e sistemas de representación adecuados á actividade proposta.

# **ACTITUDES**:

- Interese pola investigación en solucións alternativas, en busca de ideas propias, cando non se trate de traballos mecánicos ou de aplicación concreta dos contidos.
- Respecto e tolerancia polas creacións alleas.
- Tolerancia e respecto coa profesora ou profesor e coas compañeiras e compañeiros.
- Participación e colaboración tanto no momento de exposición de conceptos na aula, como na realización de traballos individuais ou en grupo.
- Hábito de traballo: constancia na realización das tarefas e puntualidade na entrega das mesmas. Coidado do material e instrumental propio da área.
- Realización das actividades propostas dentro ou fora da aula.
- Emprego do material propio requirido para a materia na realización dos traballos dentro da aula.

### **PROMOCIÓN:**

A avaliación realizarase mediante os datos obtidos dos exercicios e dos proxectos técnicos. A nota da avaliación será a que se obteña da suma destes apartados. Mais non se poderá facer este cálculo se nalgún apartado non hai unha **mínima presentación** (unha nota mínima cualificable de 4).

Os **exercicios** de aplicación dos coñecementos, terán un valor do **70%** da nota total, valorando os **proxectos** nun **30%** da mesma. Estes substitúen a realización de probas teóricas.

➢ Mecanismo/s para **recuperar** unha **avaliación non superada:**

Reforzaranse os estándares de aprendizaxe non asimilados con actividades para realizar en casa que serán revisadas polo profesor/a.

Se o alumnado non supera os exercicios e/ou proxectos que se piden ao longo dun trimestre, terá que presentar un mínimo de exercicios de recuperación

(a especificar no seu momento) e realizar unha proba de recuperación ao inicio do seguinte trimestre. Tamén terá a posibilidade ao **final de curso** de poder presentar uns exercicios mínimos e realizar unha proba final para poder superar esta materia.

O alumnado que suspenda en xuño pode presentarse a unha **proba extraordinaria de setembro** onde se valorarán os coñecementos de toda a materia (non se terán en conta neste momento o apartado de exercicios).